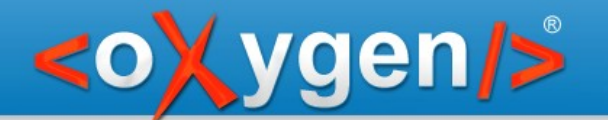

# **Refactoring XML documents with XQuery Update and XSLT**

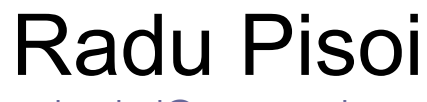

radu\_pisoi@oxygenxml.com

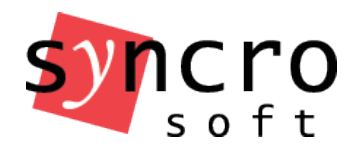

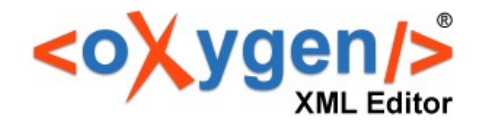

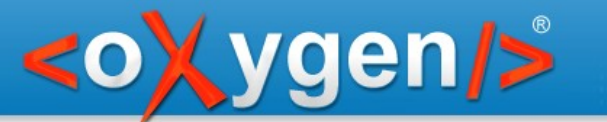

### Choose operation

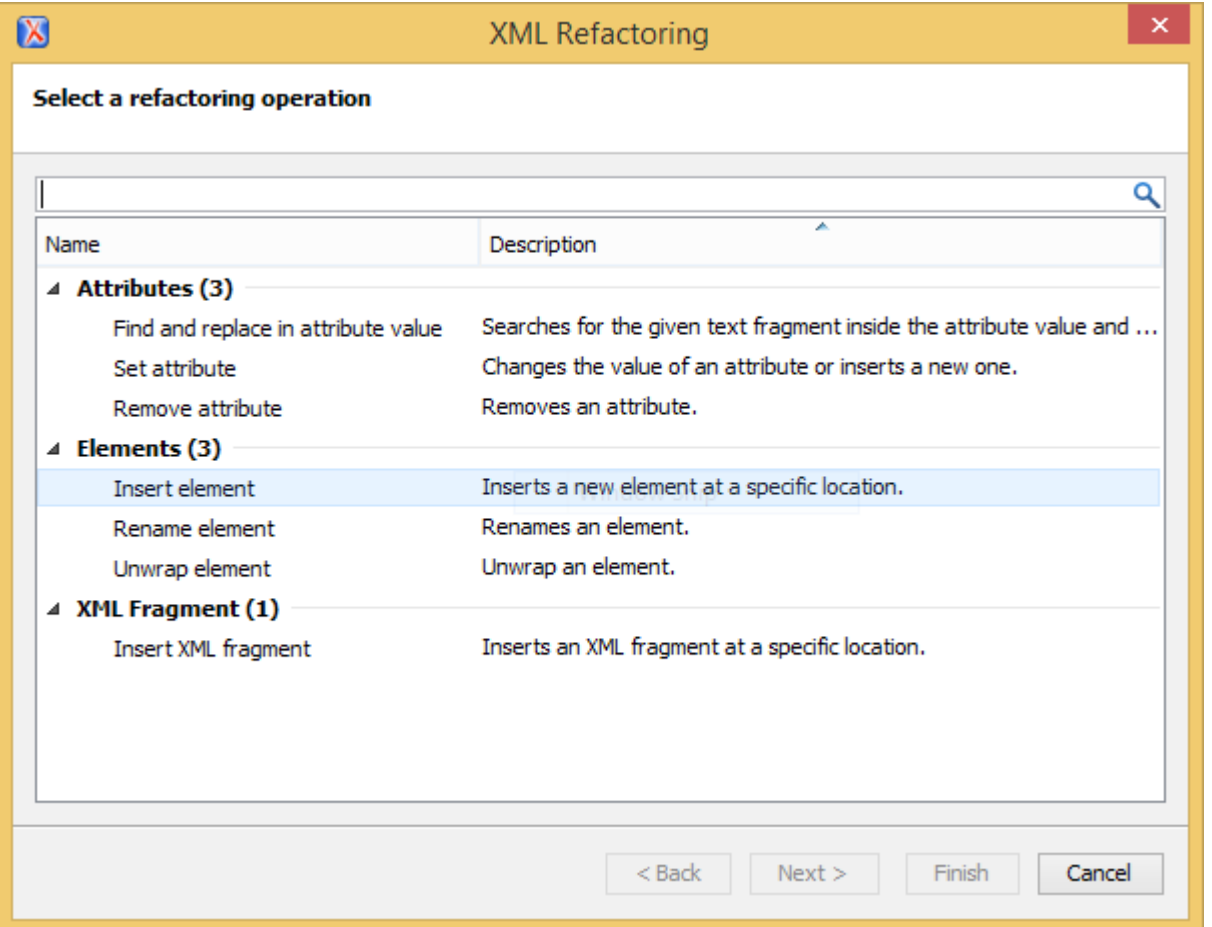

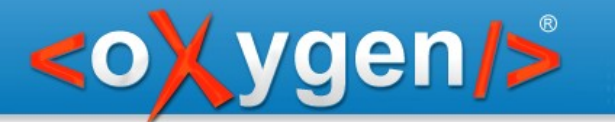

## Configure operation parameters

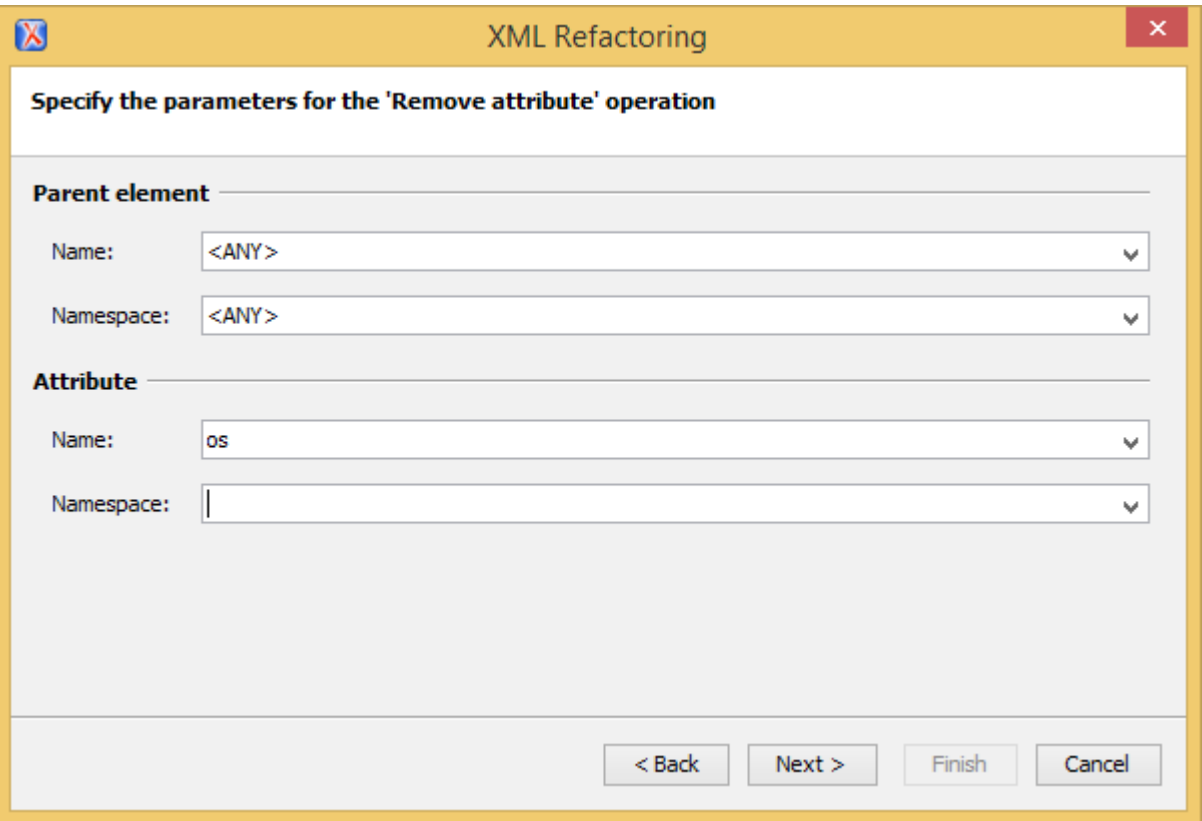

Refactoring XML documents with XQuery Update and XSLT

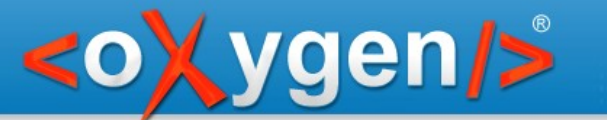

### Select scope

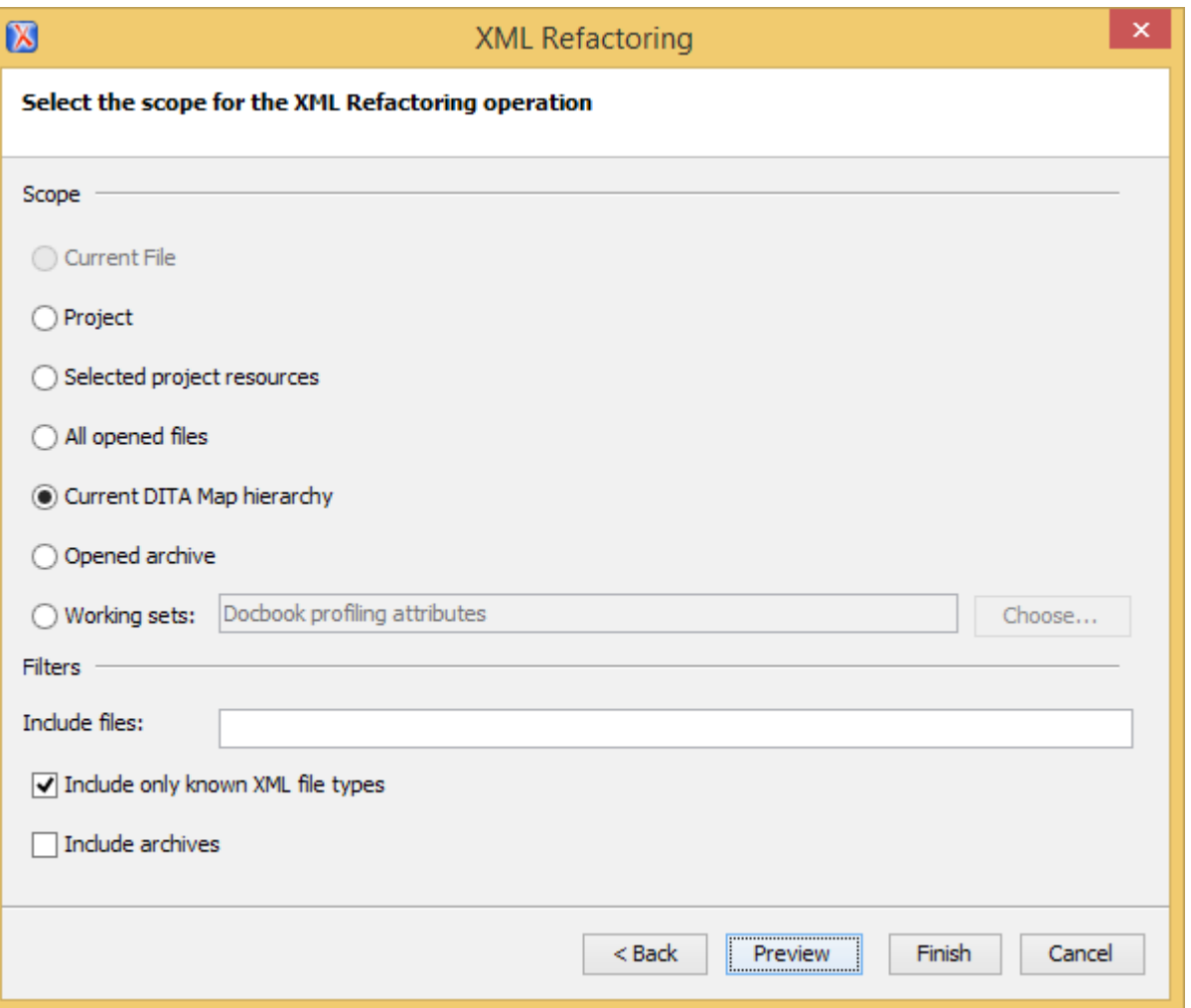

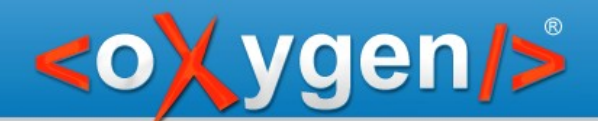

### Use cases

The XML Refactoring tool can address two types of use-cases:

- **simple changes** in XML document by using **predefined operations**
- **complex changes** that implies the creation of a **custom operation**

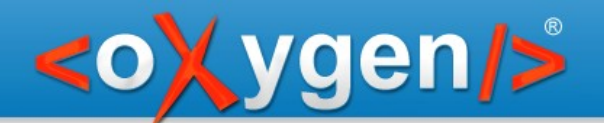

# Change Attribute Value

Use the XML Refactoring tool to modify an entry from a multi-value attribute

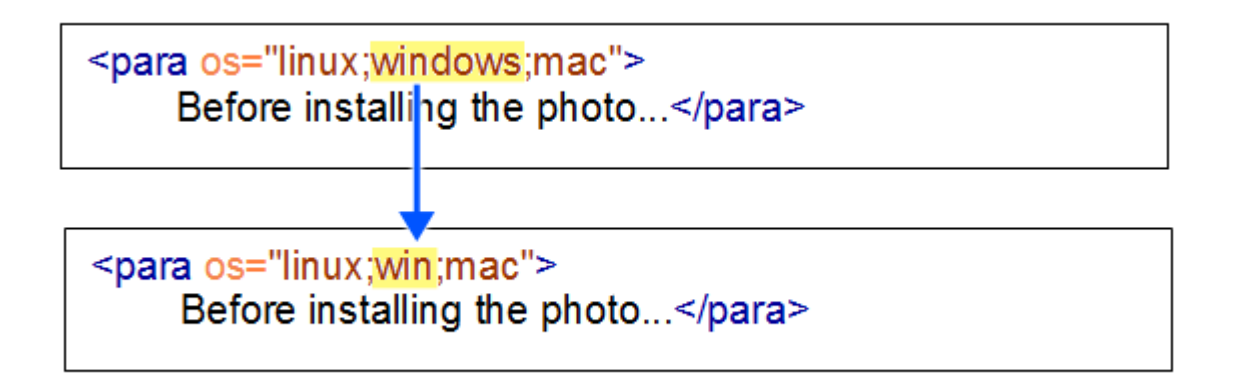

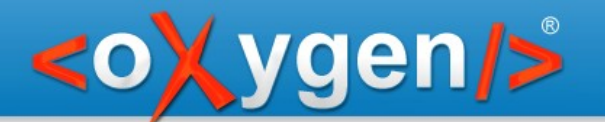

## Rename an element

P: Convert the first bolded paragraph from a section to the section title.

S: Use the XML Refactoring to change the structure of an XML document by renaming and unwraping an element.

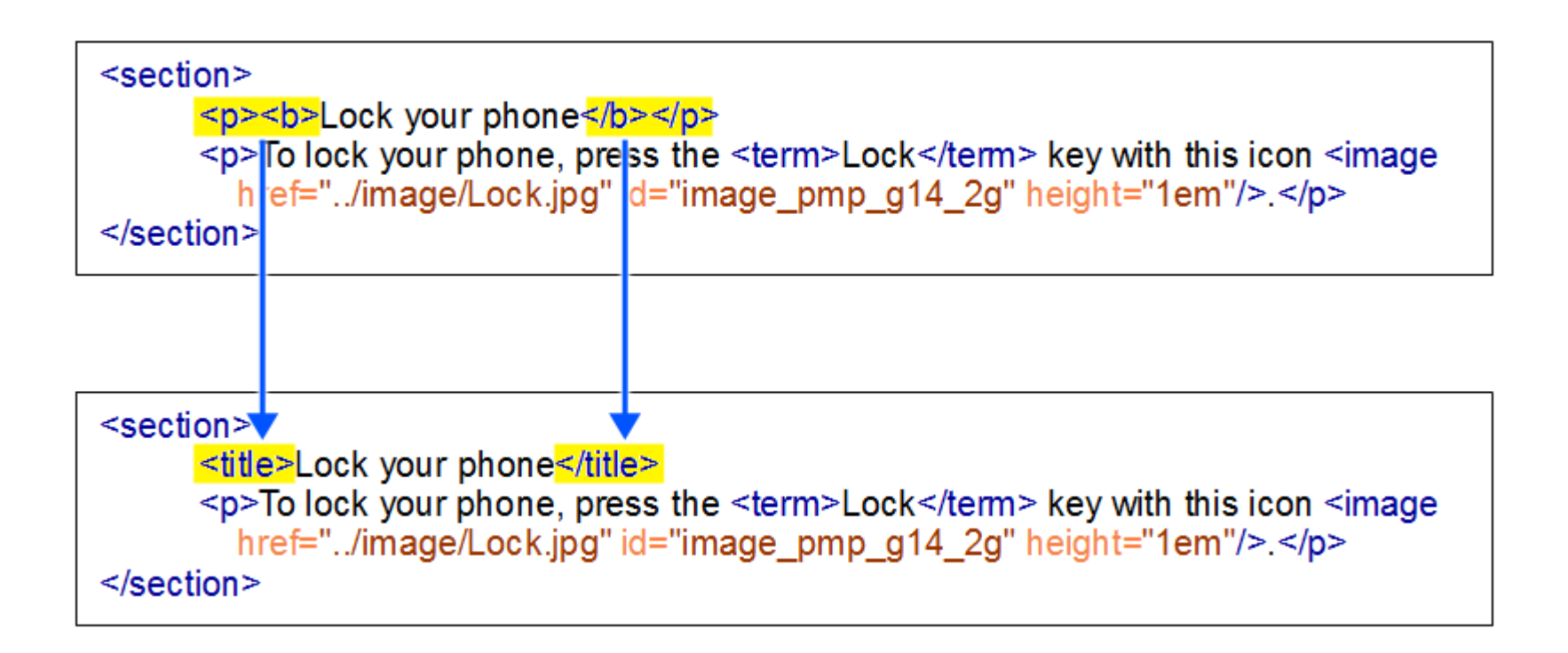

### Predefined operations

#### **Attribute operations**

ygen/>

●Set attribute ●Remove attribute ●Find and replace in attribute value

#### **Element operations**

- ●Insert element
- ●Rename element
- ●Wrap element
- ●Wrap element content
- ●Unwrap element
- ●Delete element
- ●Delete element content

#### **XML fragment operations**

●Insert XML fragment ●Replace element with XML fragment •Replace element content with XML fragment

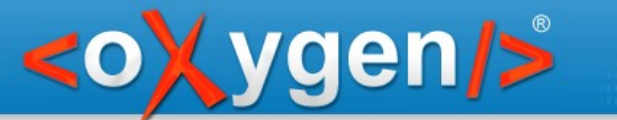

# XML Refactoring process

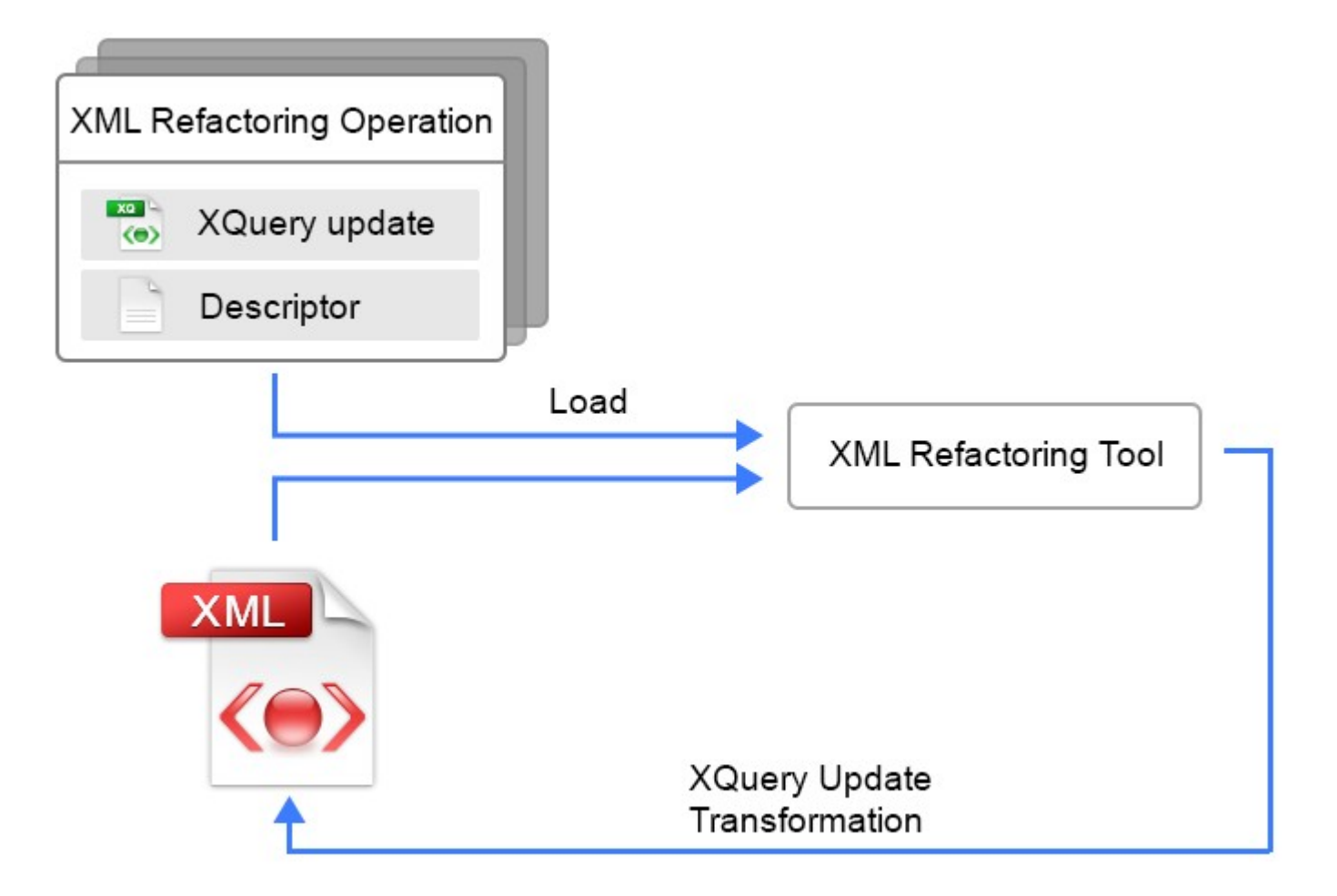

# Convert an attribute to an element

P: Convert the **alt** attribute from an **image** to an element with the same name S: Define a custom operation and use the XML Refactoring tool to execute it.

ygen/>

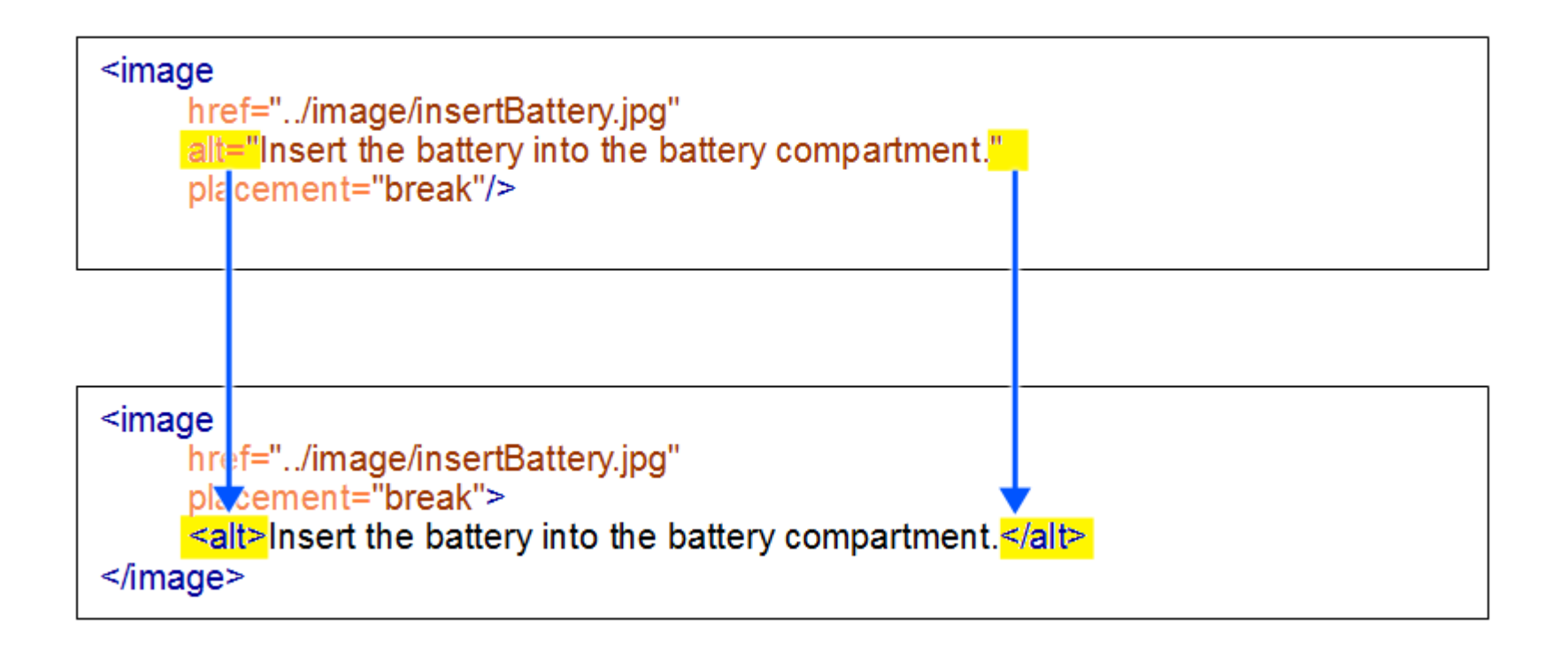

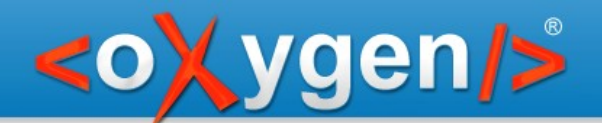

## Future plans

●Define **custom operations** by specifying **XSLT scripts** ●Allow users to **share** their **custom operations** ●Add **Favorites support** ●Allow **querying the default attributes**

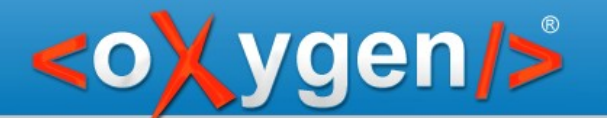

Refactoring XML documents with XQuery Update and XSLT

# Thank you!

### **Questions?**

<oXygen/> XML Editor http://www.oxygenxml.com radu\_pisoi@oxygenxml.com